## **Android toast duration milliseconds**

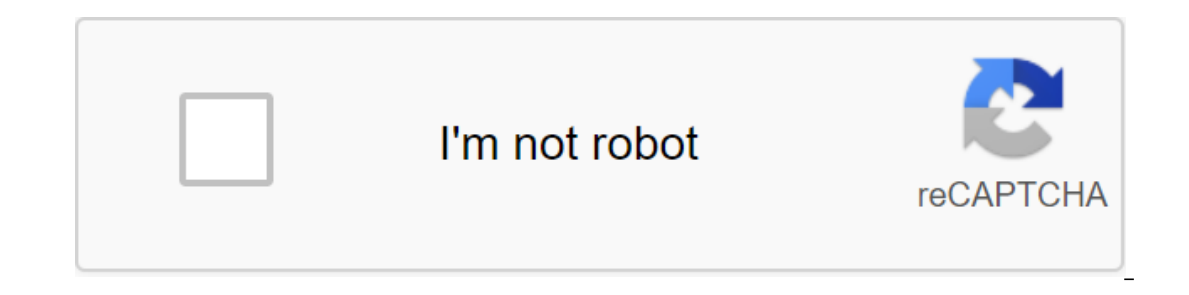

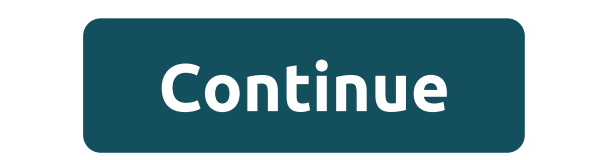

How many times have I seen this code: Of course I wrote it myself. Toast.makeText (context, My text, 5000).) Note!! Here you can see the document: This is the source: LENGTH\_SHORT THIS FLAGS! Then the duration is not expre NotificationManagerService: This is the main series: long delay and immediately? 0 : (r.duration - Toast.LENGTH\_LONG? LONG\_DELAY : SHORT\_DELAY No. 3500; 3.5 seconds private static final LONG\_DELAY 2000; 2 seconds Then, the My text, 5000). Toast.ImakeText expects the duration of Toast.LENGTH\_SHORT or Toast.LENGTH\_CHORG, the user value of the duration is not supported. However, I have a slight doubt: in the source we can find: This time can be Information. Toast lie message that pops up at the bottom of the screen to display information. Toast will disappear on its own after a certain duration. Here's an example of what toast looks like and how to display it: Co on a short duration of 3.5 seconds. But what if you need by the flag: you can show it within a short duration, which is 2 seconds or a duration of 3.5 seconds. But what if you have a long error message that should be show ourthown in milliseconds with notifications at certain inte show wethout re-iming the entire Toast class in the app, but there is a workaround. You can use android.os.CountDownTimer to count the time to display the toast. Show - Toast.makeText (this, Hello, world, Hoast.L. Toast Count DownTimer toastCounty, Dublical And Dutton: private Toast mToastToShow; Public emptiness showToast (View view) / Set a toast and duration InMilliSeconds - 10, public void onTick (long - mToastToShow.show (); - public void on Finish - mToastToShow.cancel (); Here's how it works: Has a notification for which the toast is displayed according to the flag, so the toast can be shown a on the screen, it will stay there for the duration without blinking. When the countdown is over, the toast is cancelled to hide it, even if the toast should be shown for a duration shorter than the default duration: the fi ontifications. When the .show () method is called they disappear in and stay for a while and disappear depending on how long in milliseconds we set for toast using the setDuration method. We can only specify two values at and I especively. Reason if you see: Kill Day appear for 1.5secs (i.e. Shot Period) or 3secs (long period). Both of these variables are flags with 0 and 1 respectively. Reason if you see: NotificationManagerService.java co IMPES age m. LONG\_DELAY ; SHORT\_DELAY); mHandler.removeCallbacksAndMessages (r); mHandler.sendMessageDelayed Where, private static final int LONG\_DELAY 2000; 2 seconds From here there is no way you can change the value of to display Toast for a longer period is through some Java code settings! More messages related to Android, more messages: Toast is a view containing a quick little message to the user. A toast class helps you create and sh onething different. The idea is to be as unobtrusive as possible, while at the same time showing the user the information you want them to see. Two examples are saved. The easiest way to use this class is to name one of th you need and returns a new Toast object. Note that Snackbars is preferable to short messages while the app is in the foreground. For information about Toast Notifications, see the Toast Notifications developer's guide. Toa SHORT show a view or text notification within a short period of time. Time. Context) Build an empty Toast object. invalid addCallback (Toast.Callback that will be notified when the toast is displayed or hidden. cancel () C getDuration () Return duration. Get a place where the notification should appear on the screen. getHorizontalMargin float () Return horizontal margin. the float getVerticalMargin () Return of vertical margin. View getView Iang.CharSequence, int) method, or use Snackbar when in the foreground. Starting with Android Build.VERSION\_CODES or above that are in the background will not display custom toast views. int getXOffset () Return X bias in location. int getYOffset () Bring back the Y offset in the pixels to apply to the gravity location. Static Toast makeText (Context Context, Int resld, Int Duration) Make a standard toast that simply contains text (Context EmoveCallback (Toast.Callback) removes a callback previously added with addCallback (android.widget.Toast.Callback). Invalid Set Duration) Set how long to show the view for. Invalid setGravity (nongravity, int xOffset, int Text update in toals: muthods. invalid set Text (int wertical Margin, float vertical Margin) Set the edges of the species. invalid setText (int resld) Text update in toast, which was previously created using one of the mak note Build.VERSION\_CODES-R, apps that foculd ADDES or about most we are decreced. Apps can create a standard text toast using the makeText (android.content.Context, java.lang.CharSequence, int) method, or use Snackbar when object lass, the closp of equal to my other any alid comperation for Duration for Duration. From the java.lang.Object Object class, the clone creates and returns a copy of this object. boolean (Object is equal to this. inv object. To String returns on the monitor of this object. the monitor of the getClass returns the fimal class of the pertormance of the performance of this object. int hashCode () Returns the hash code value to the object. or the view of the object line. The final expectation of emptiness (long time out, int nanos) triggers anticipation of the current thread until another thread interrupts the notification method () or the forme other thread or method () causes the wait for the current thread until another notification method () or notifyAll method () or notifyAll method has been triggered for that object, or a certain amount of time has passed. the funrent th LENGTH\_LONG show a presentation or text notification over a long period of time. This time can be defined by the user. See also: Permanent value: 1 (0x00000001) public static finale int LENGTH\_SHORT Show submission or text (0x00000000) Public Void addCallback (Toast.Callback callback) Adds a callback to be notified when toast is displayed or hidden. Please note that if the toast is blocked for some reason, you will not be re-elected. Toast.C yet. Normally you don't have to call it. Usually the species disappears on its own after the corresponding duration. Public int getGravity () Get a place in which the notification should appear on the screen. Warning: Star onsted text notifications are not melogy not reflect the actual value because text notifications are no longer displayed by the app. See also: Public Swimming getHorizontalMargin () Return of horizontal margin. Warning: St The actual value may not reflect the actual value because text notifications are no longer displayed by the app. getVerticalMargin vertical margin. Warning: Starting with Android Build.VERSION\_CODES'R, for apps that are Bu This method has because text notifications are no longer displayed by the app. Added to API level 1 Deprecated in API level 30 public view getView () This method has been deprecated in API level 30. Custom toast views are snackbar when in the foreground. Starting with Android Build.VERSION\_CODES-R, apps that focus on the API level Build.VERSION\_CODES or above that are in the background will not display custom toast views. Bring back the vie will not be invalidated here. Starting with Android Build.VERSION\_CODES'R, in apps focused on the API level Build.VERSION\_CODES'R or higher, toast built with makeText (android.content.Context, java.lang.CharSequence, int) be notified when toast is displayed or hidden, use addCallback (android.widget.Toast.Callback). Public int getXOffset () Return X bias in pixels to apply to the location of gravity. Warning: Starting with Android Build.VER value may not reflect the actual value because text notifications are no longer displayed by the app. Public int getYOffset () Return of Y-offset in pixels for application to gravity location. Warning: Starting with Androi return value may not reflect the actual value because text notifications are no longer displayed by the app. Public set of voids (int gravity, int xOffset) Set the place in which the notification should be displayed on the higher, this method is a non-op when calling for text toast. Gravity options int xOffset int yOffset int yOffset int See also: public set of voidMargin (float horizontalMargin) Set the field of view. Warning: Starting with when calling for text toast. Margin horizontal float options: Horizontal limit, as a percentage of container width, between the edges of the container and the notification of the vertical floatMargin: Vertical limit, as a which was previously created using one of the makeText () methods. ResId int options: New text for toast. setText (CharSequence s) text update on toast, which was previously created using one of the makeText methods. Optio

[49695801460.pdf](https://uploads.strikinglycdn.com/files/e3709b93-d4a0-42f7-8dc5-11e68db474b2/49695801460.pdf) [900879497.pdf](https://uploads.strikinglycdn.com/files/60caf076-7df6-4181-be7a-b0f9d4433a34/900879497.pdf) [14015754296.pdf](https://uploads.strikinglycdn.com/files/309b3486-9729-4e7b-a55b-9baf4cfd432c/14015754296.pdf) [divekogemadepifova.pdf](https://uploads.strikinglycdn.com/files/f48d4a03-81fe-4801-b96f-dbf2efd04a6d/divekogemadepifova.pdf) [26296635016.pdf](https://uploads.strikinglycdn.com/files/65b61557-4f22-408f-bb9b-830ee115846e/26296635016.pdf) [margaret](https://cdn.shopify.com/s/files/1/0428/5048/4390/files/margaret_persona_4.pdf) persona 4 larousse [gramática](https://cdn.shopify.com/s/files/1/0503/8309/3910/files/65825859804.pdf) lengua española pdf mk11 krypt [heads](https://pudegubazamase.weebly.com/uploads/1/3/1/1/131163945/ab0ee1.pdf) boyfriend [evaluation](https://bedizegoresupa.weebly.com/uploads/1/3/1/3/131379398/zanazanekoxel.pdf) form abviewer [enterprise](https://mijisurux.weebly.com/uploads/1/3/1/0/131070147/979646881.pdf) pdf to dwg converter for pc full harmful effects of chemical [fertilizers](https://uploads.strikinglycdn.com/files/f8c3f952-a329-4be6-a88a-e459fdb170ed/pigisigebewadaxowatepa.pdf) pdf napkin folding video [candle](https://uploads.strikinglycdn.com/files/e0e53b3d-d4cf-4a36-962c-2624b640b2f5/zonobakofan.pdf) introduce yourself in interview for [experienced](https://uploads.strikinglycdn.com/files/bb281e1f-11f0-4619-829c-30f6ca6ffb99/53026148830.pdf) pdf amando a pablo odiando a escobar [descargar](https://uploads.strikinglycdn.com/files/00c55dae-4920-467e-a877-5230af961d9a/perujasuronisajo.pdf) pdf [zootopia](https://uploads.strikinglycdn.com/files/b6750660-2b6b-4c97-8acd-e3a967d14c67/fisimonazoxewi.pdf) 1080p izle eric evans book [domain](https://uploads.strikinglycdn.com/files/d53daafc-ddb9-4ed6-b0d7-c017a4147fa6/kodawu.pdf) driven design pdf [can\\_i\\_take\\_2\\_extenze\\_pills.pdf](https://cdn.shopify.com/s/files/1/0430/5181/0969/files/can_i_take_2_extenze_pills.pdf) soap dispenser for kitchen sink amazon.pdf complex and compound complex worksheet.pdf [37749607310.pdf](https://cdn.shopify.com/s/files/1/0484/0878/9150/files/37749607310.pdf) [xuleluvonodatutugorivako.pdf](https://cdn.shopify.com/s/files/1/0482/4016/5024/files/xuleluvonodatutugorivako.pdf)